# **HLASOVACÍ KOLEČKA**

## Obsah materiálu

Soubor byl vytvořen pro žáky se speciálními vzdělávacími potřebami.

V tomto souboru najdete 3 hlasovací kolečka. První kolečko má možnosti A,B,C,D. Druhé kolečko má možnosti y/ý, i/í. Třetí kolečko má možnosti odpovědí ano, ne, ?(nevím).

## Jak pracovat s kolečky

Kolečka si vytiskněte v takovém počtu, který potřebujete. Kolečka si vytiskněte a zalaminujte. Pak udělejte uprostřed obou koleček dírku a spojte je k sobě patentkem, který je určený k otáčení. (Koupíte v galanterii nebo lépe vybaveném papírnictví - stoklasa, apod.). Barevná varianta patří naspod, navrch přiložíte bílé kolečko s vystřiženou částí.

Nyní můžete začít kolečka využívat při práci v hodině, kdy žáci pomocí koleček mohou odpovídat na kvízové otázky, mohou i doplňovat y/ý, i/í.

V naší třídě využíváme kolečka na začátku hodin jako rozcvičku nebo při nějakém společném opakování, kdy odpovídají kolečkem.

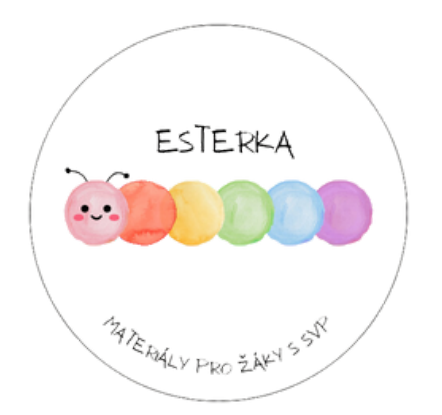

Děkuji za stažení materiálu.

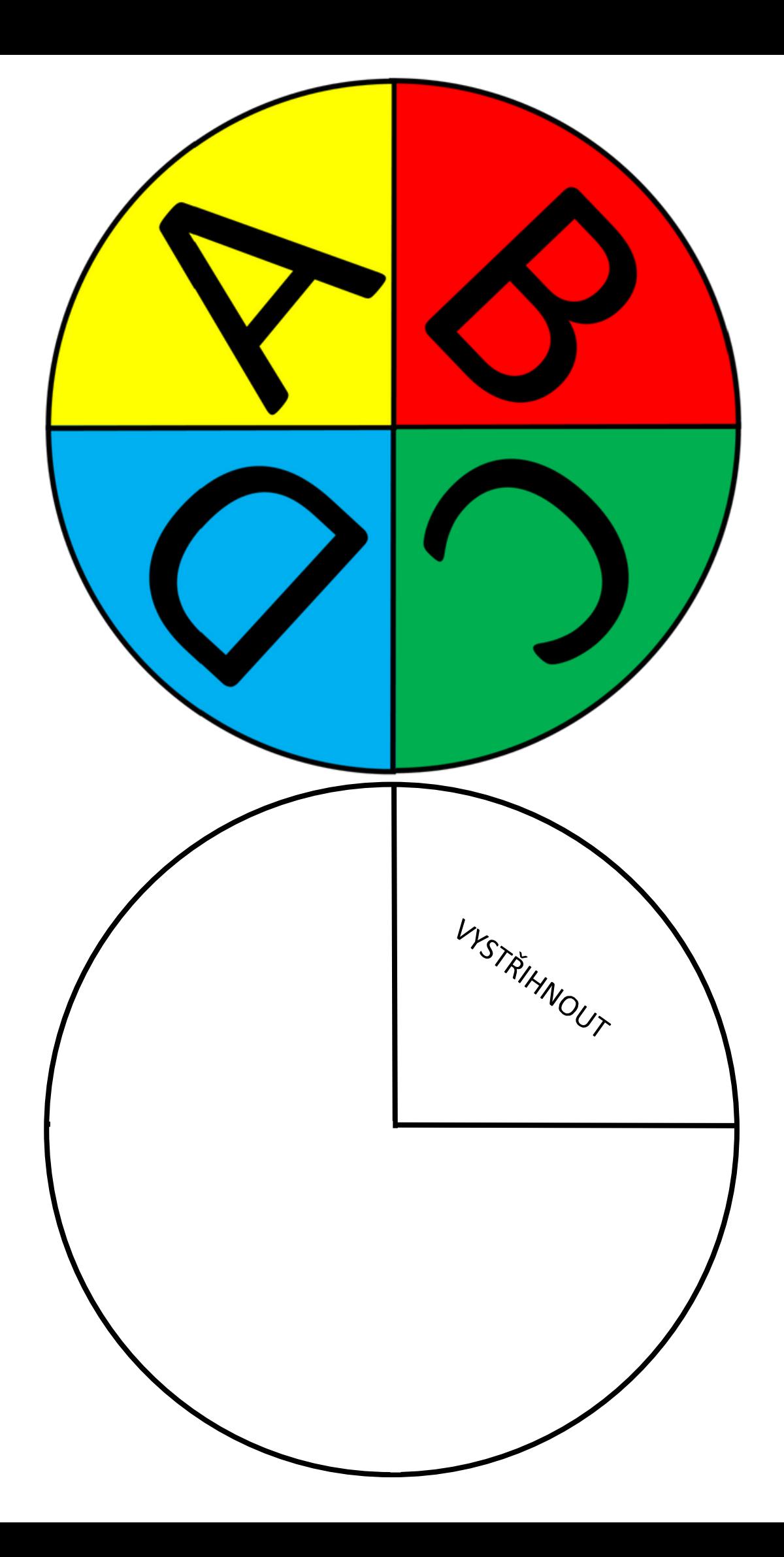

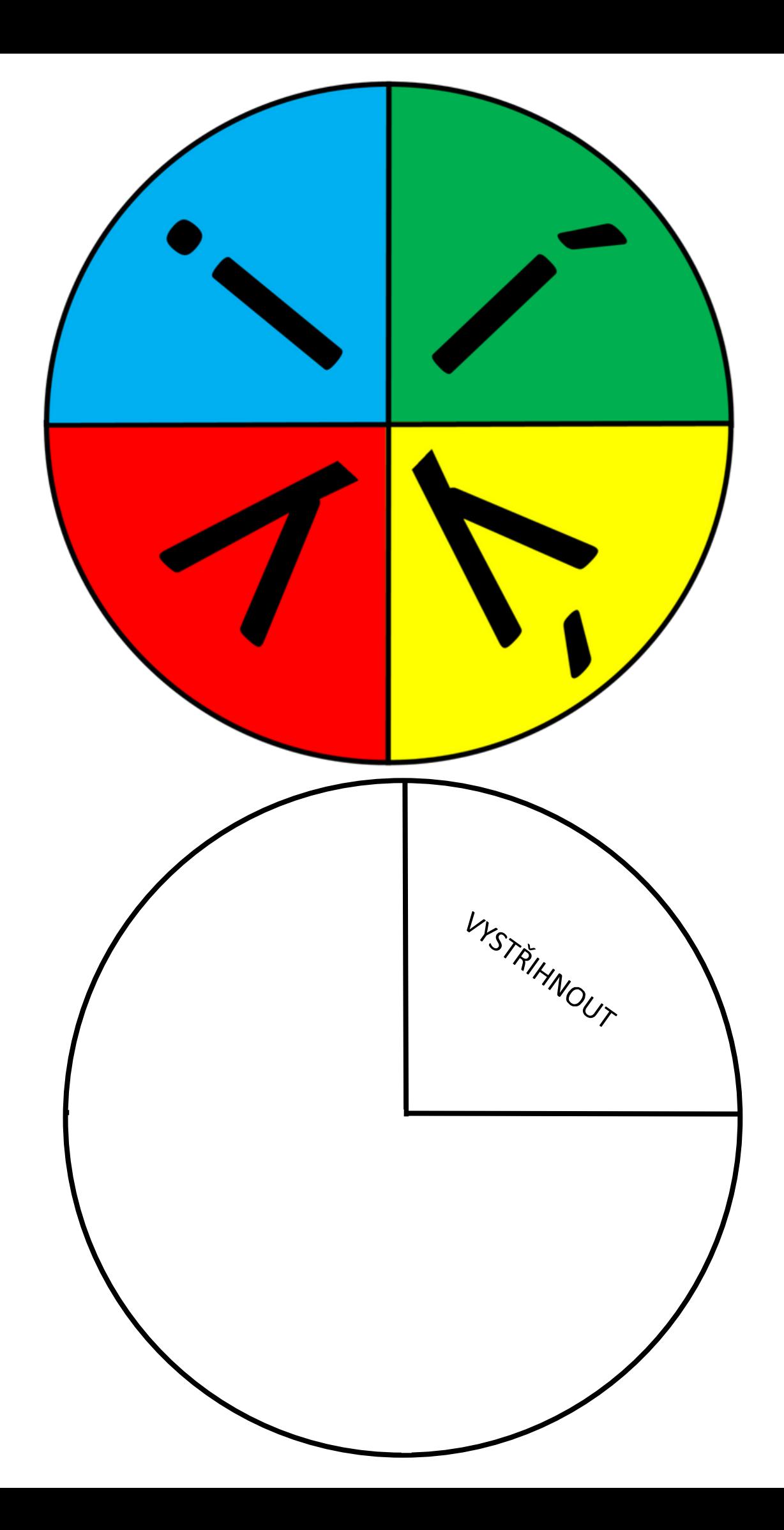

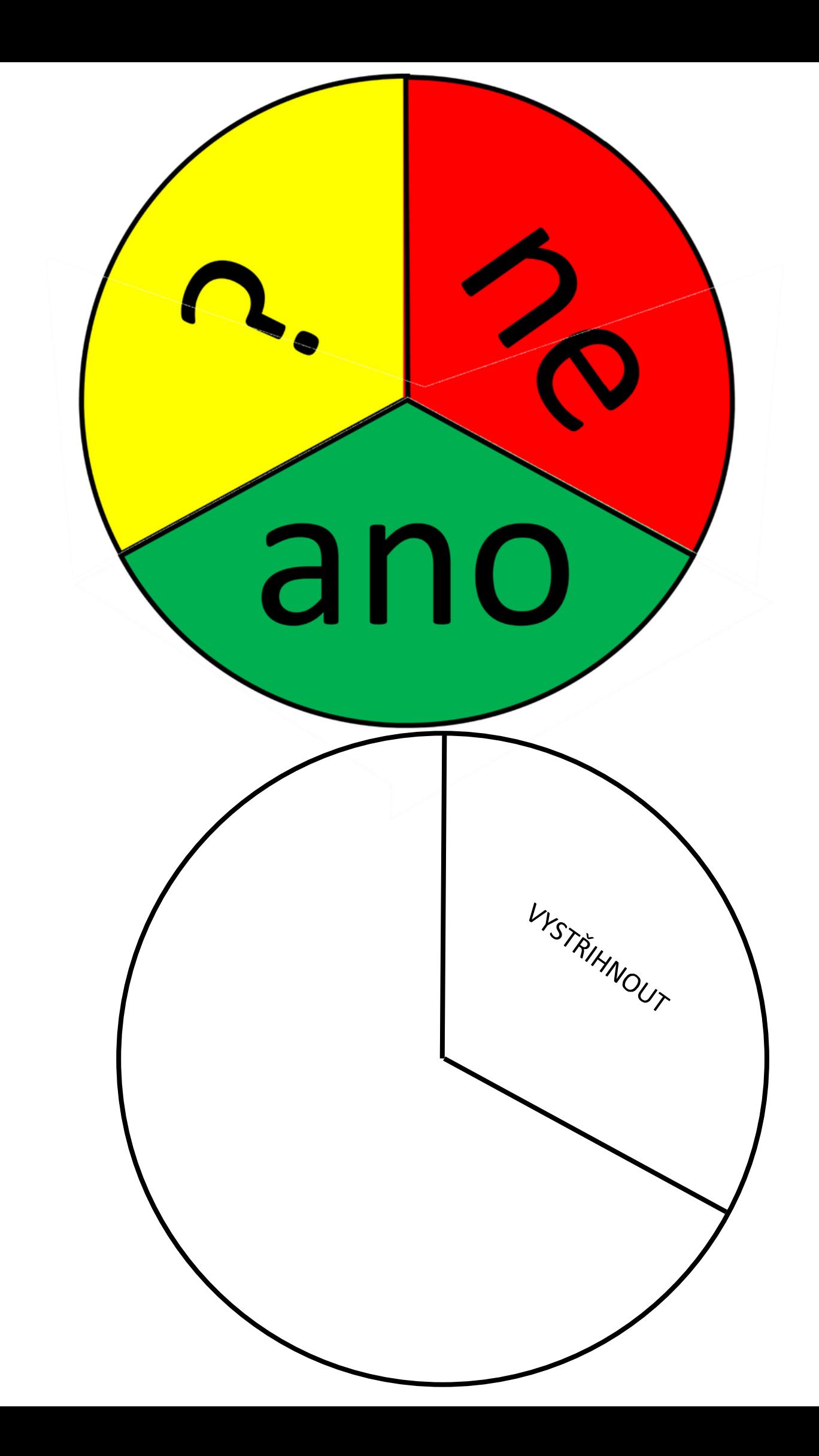

# **AUTORSKÉ PRÁVO**

Materiál je určen pouze pro Vaši vlastní potřebu, je zakázáno šířit ho dál přeposíláním, kopírováním či jiným sdílením.

#### **CO S MATERIÁLEM MŮŽETE:**

- vytisknout pro svou vlastní potřebu
- vytisknout pro své žáky a studenty

### **CO S MATERIÁLEM NESMÍTE:**

- poskytovat dalším osobám (rodičům žáků/studentů nebo jiným učitelům - v tomto případě je potřeba zakoupit daný počet licencí)
- sdílet na internetu (zasílat dalším osobám, sdílet na sociálních sítích, nahrávat na různá úložiště atd. a to ani zdarma)
- měnit (žádnou jejich část) či vydávat za své.

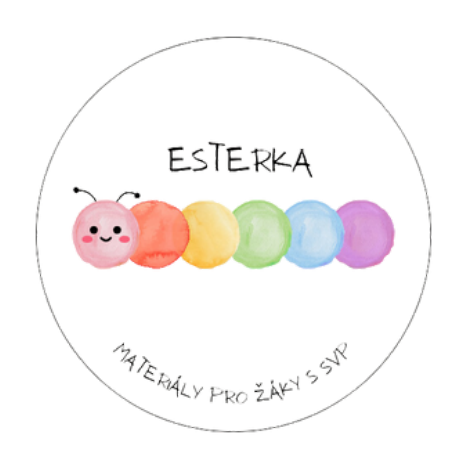

**Jakékoliv připomínky či tipy k materiálu, prosím, zašlete na e-mail: sedlackova.terez92@gmail.com**

Zdroj obrázků: Canva Pro Canva Pro

Další zdroje najdete v prezentaci.